**Software Management and Misc. Issues**

**Glen White ATF2 Software review Workshop LAL, June 2008**

# Steps to Software Application Completion

- Simulation
	- Agree on best method(s) chosen through simulation results with standard error application.
	- Write FS implementation and test.
	- Devise some standard test routine which applies some common accelerator error conditions?
- Test at ATF2 through client FS interface
	- If multiple methods still exist through to this stage, choose best one.
- **Document**
- Migrate to control system proper (trusted FS)

#### Documentation

- Multiple authors of ATF2 tuning software
- Important to use a wiki for documentation
- For now, one exists at SLAC for all ATF2 hardware and software work we have been doing for ATF and ATF2
	- <http://confluence.slac.stanford.edu/display/ATF/Home>
- Happy to continue this way?

#### Remote Participation

- Video
	- Spycam, skype, webex
- $\bullet$  Audio
	- Skype (need quality microphones)
- $\bullet$  E log
- File exchange
	- Currently use scp over vpn to control system
	- Better to have ftp server or similar on dmz computer?
	- Also use above for automatic storage of ATF2 live lattice etc.
- Software updates
	- While in test stage, apps tested through FS Client responsibility of nominated person(s), after in production use should be harder to change.
	- Maintain software in FS software repository (currently CVS at SLAC)
	- CVS (or SVN or whatever) should move to ATF dmz computer.

#### Remote Software Update Management

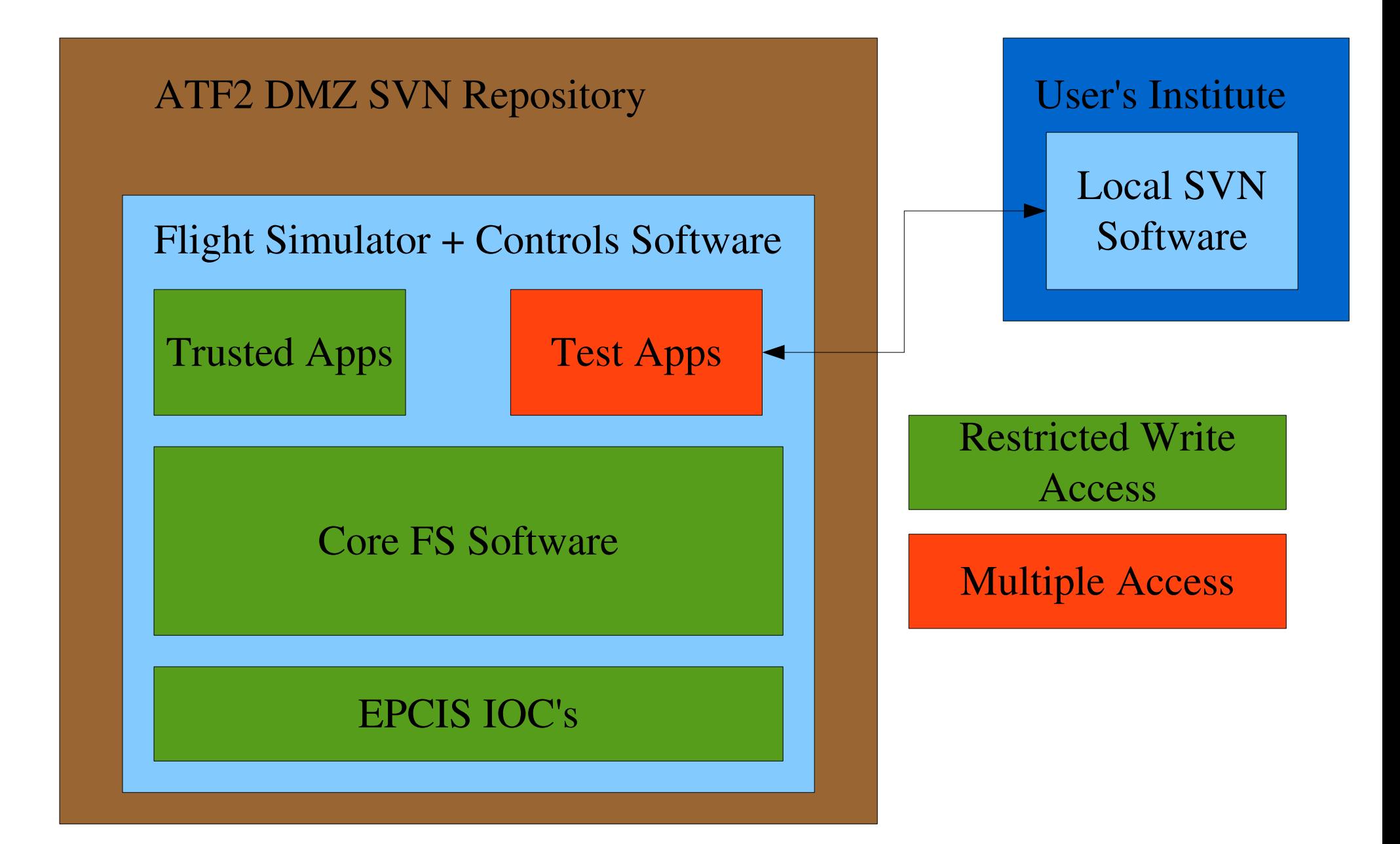

## KEK Software Update Management

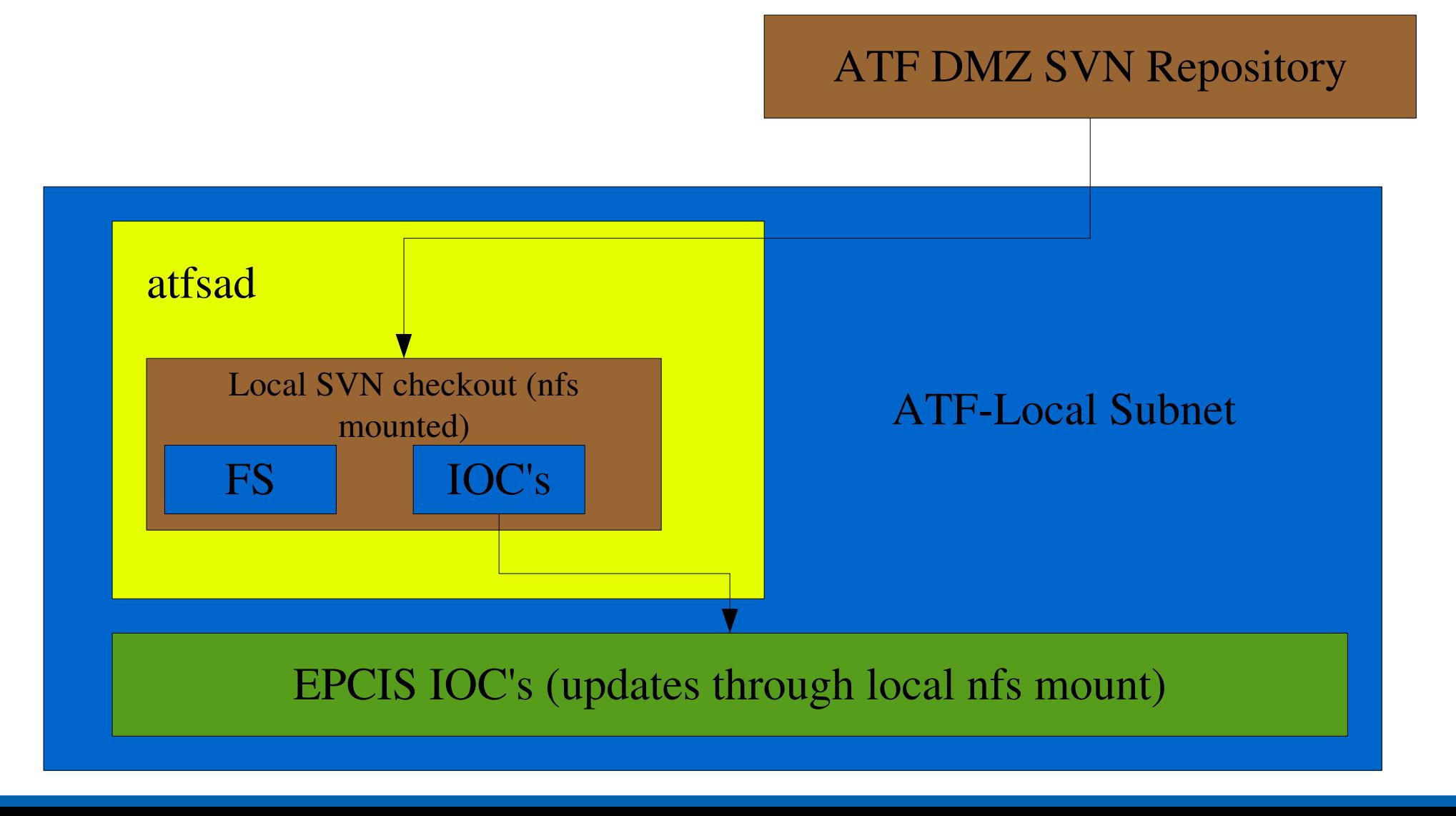

## Central List of Error Parameters

- Maintain central list of error parameters on Flight Simulator wiki?
- Basis for comparing different algorithms, studying impact of changes etc in simulated environment.
- Also maintain sample list of 100 tuned seeds to use as initial conditions for further simulations (AML and Lucretia format).
- Also Kubo-san 's ring simulation results as input conditions stored.

#### Static Tuning Errors

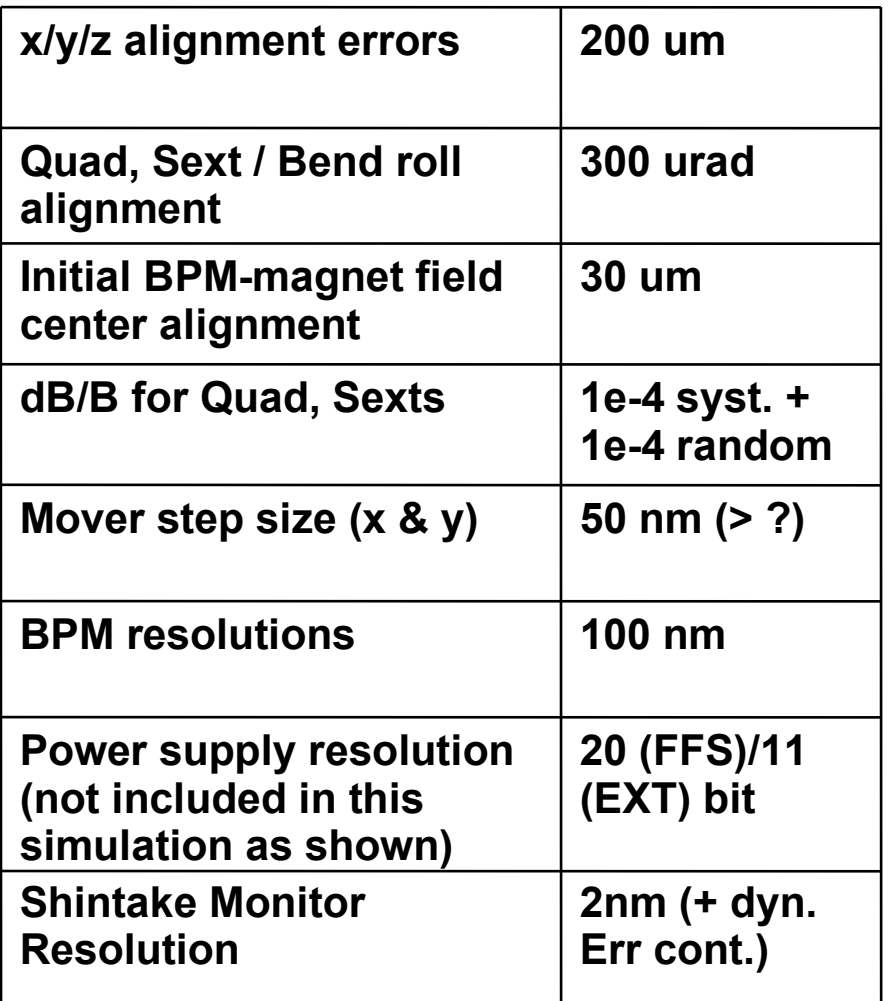

Also:

- Quad Trim behaviour
- Kubo Ring simulation as initial twiss input (multi seeds).
- Number of seeds to use
	- 100 ?
- Dynamic error contribution to IP BSM resolution
	- $\bullet$  1.3nm ...

# Dynamic Errors

- EXT Injection error treatment
	- 0.1 sigma noise at all phases at injection point?
- Corrector field errors
	- Based on PS precision.... ?
- Magnet vibration
- BPM resolutions
- GM Model
- Magnet drift model ...?
- Other longer-term drifts, cooling water....?

#### Next Steps

- Identify responsible persons for all projects.
- These people prepare more detailed status, work list + schedule.
- Setup software infrastructure like the ideas discussed here.
- Meetings as necessary to review progress
- Setup email distribution list for discussions
	- Use ilcphys.kek.jp system?